## **Guidelines for Online Application Process for Academic Year 2020-2021**

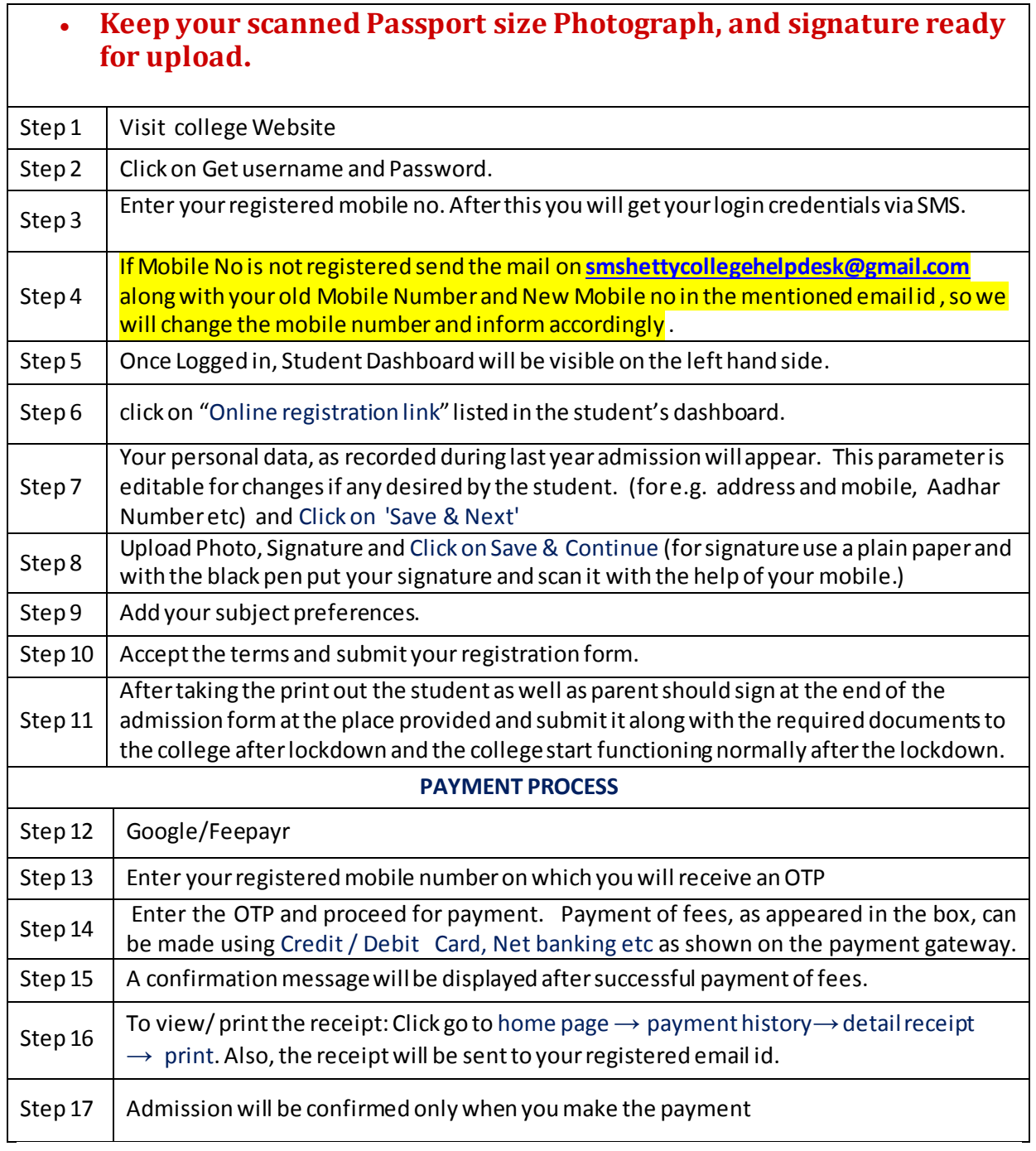

## Link for Filling Up Admission form for Second Year And Third Year Forms 2020-2021

<https://cimsstudent.mastersofterp.in/>